## **Foreman - Feature #17286**

# **using IAM role when querying AWS API**

11/09/2016 06:11 AM - Fab Ien

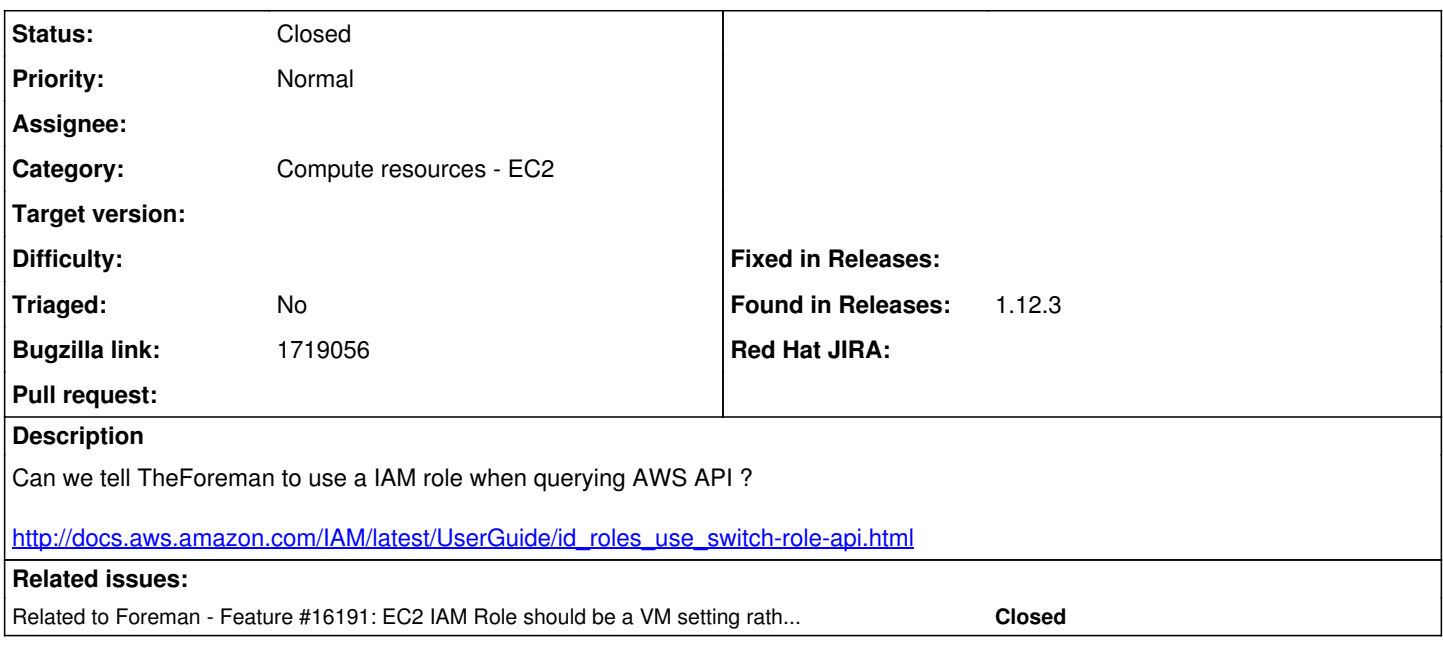

#### **History**

#### **#1 - 11/09/2016 06:20 AM - Dominic Cleal**

*- Related to Feature #16191: EC2 IAM Role should be a VM setting rather than image setting added*

## **#2 - 11/09/2016 07:47 AM - Fab Ien**

Fab Ien wrote:

Can we tell TheForeman to use a IAM role when querying AWS API ?

[http://docs.aws.amazon.com/IAM/latest/UserGuide/id\\_roles\\_use\\_switch-role-api.html](http://docs.aws.amazon.com/IAM/latest/UserGuide/id_roles_use_switch-role-api.html)

@Dominic it is different than 16191 16191: set a Role on a EC2 instance

My feature is using a IAM Role when calling API. an AWS Compute Profile contains AWS\_ACCES\_KEY and AWS\_SECRET\_ACCESS\_KEY, we should be able to set a IAM role too

## **#3 - 11/22/2019 10:29 AM - Kavita Gaikwad**

*- Bugzilla link set to 1719056*

#### **#4 - 07/15/2021 09:13 AM - Amir Fefer**

*- Status changed from New to Closed*

we do not expect this to be implemented in foreman in the foreseeable future